## PRO

 $R<sub>O</sub>$  PRO  $R$  PRO  $R$ PRO Ver 14.00.00

つもの きょうかん アドレストール アドレストール アドレストール こうしゃ アドレストール こうしゃ アイエム しゅうしゃ しゅうしゃ しゅうしゅうしゅうしょ しゅうしゅうしょく しゅうしゅうしょく しゅうしゃ しゅうしゃ

 ${\sf PRO} \hspace{2.5cm}$ 

 $PRO$ 

 $\overline{C}$  PRO  $\overline{C}$ 

 $\mathbb{R}^2$ 

会計王14 PRO サービスパック 0000000  $\boxed{\circ}$   $\boxed{\circ}$   $\boxed{\circ}$ 展開中 faqdb.mdbInst.0 --------------------------------------**EXYDROT** 

ACCNET14SP .exe

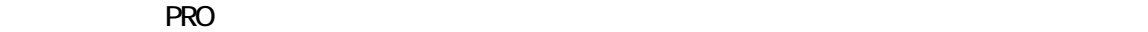

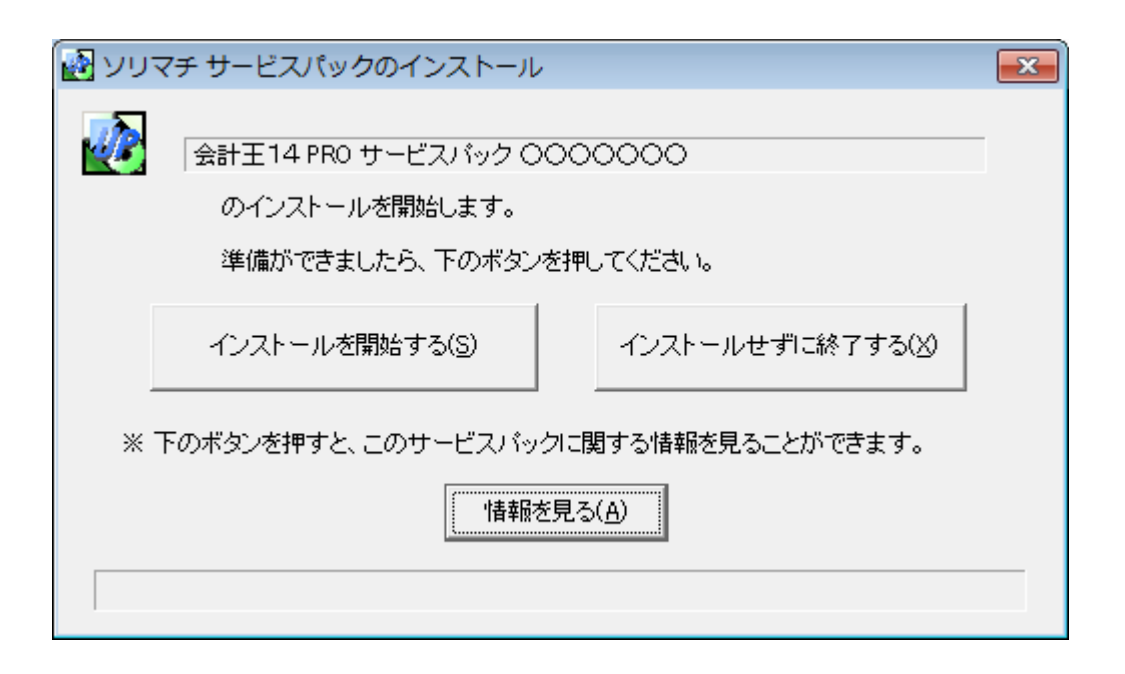

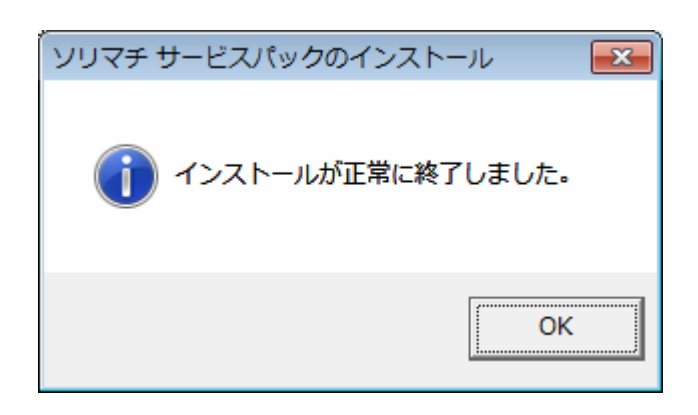

 $R$ <sub>T</sub>